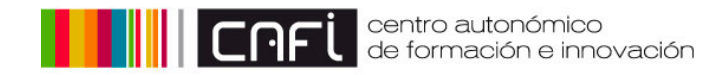

## MOCHILA DIGITAL docente

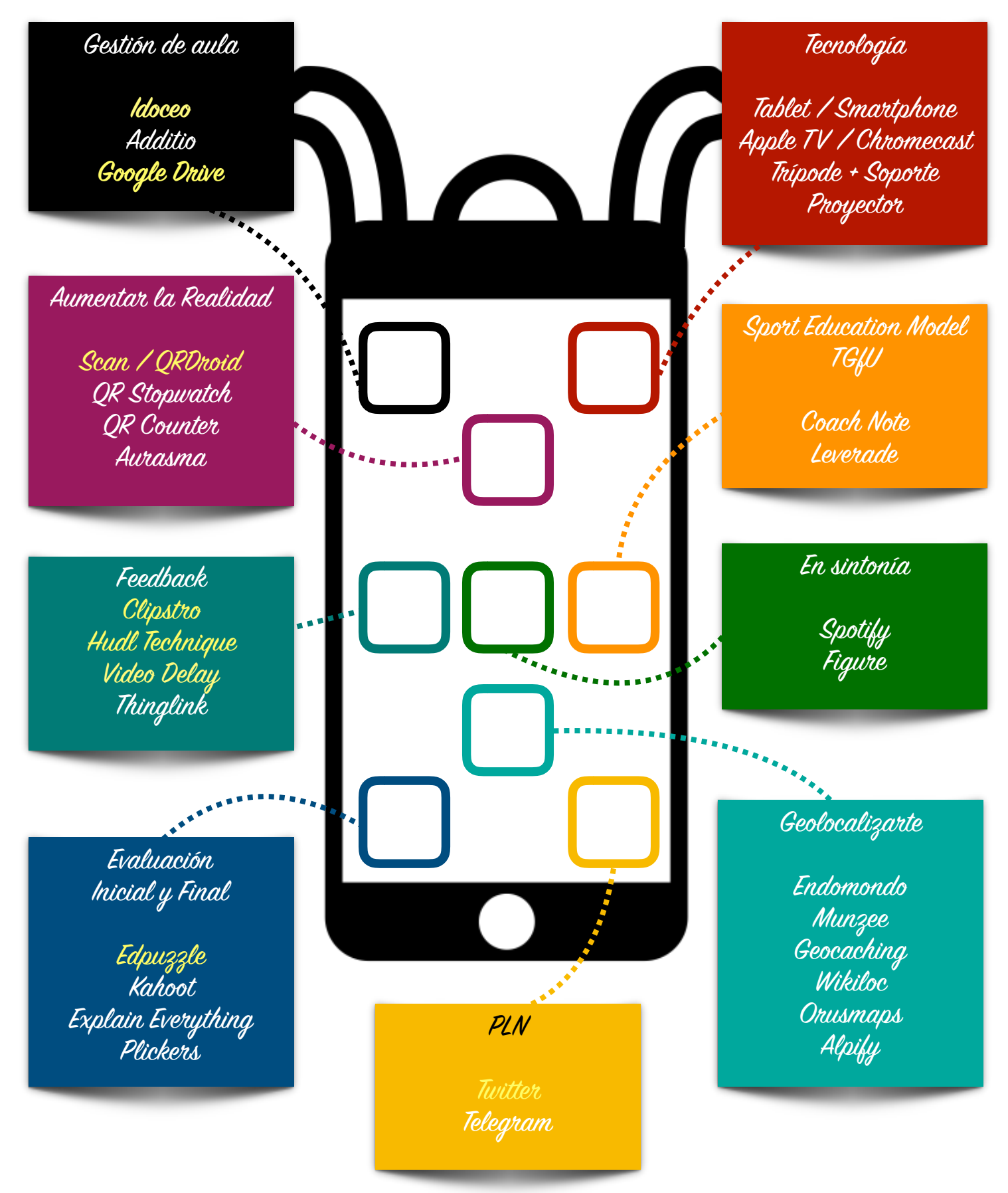

@Andres\_I\_G

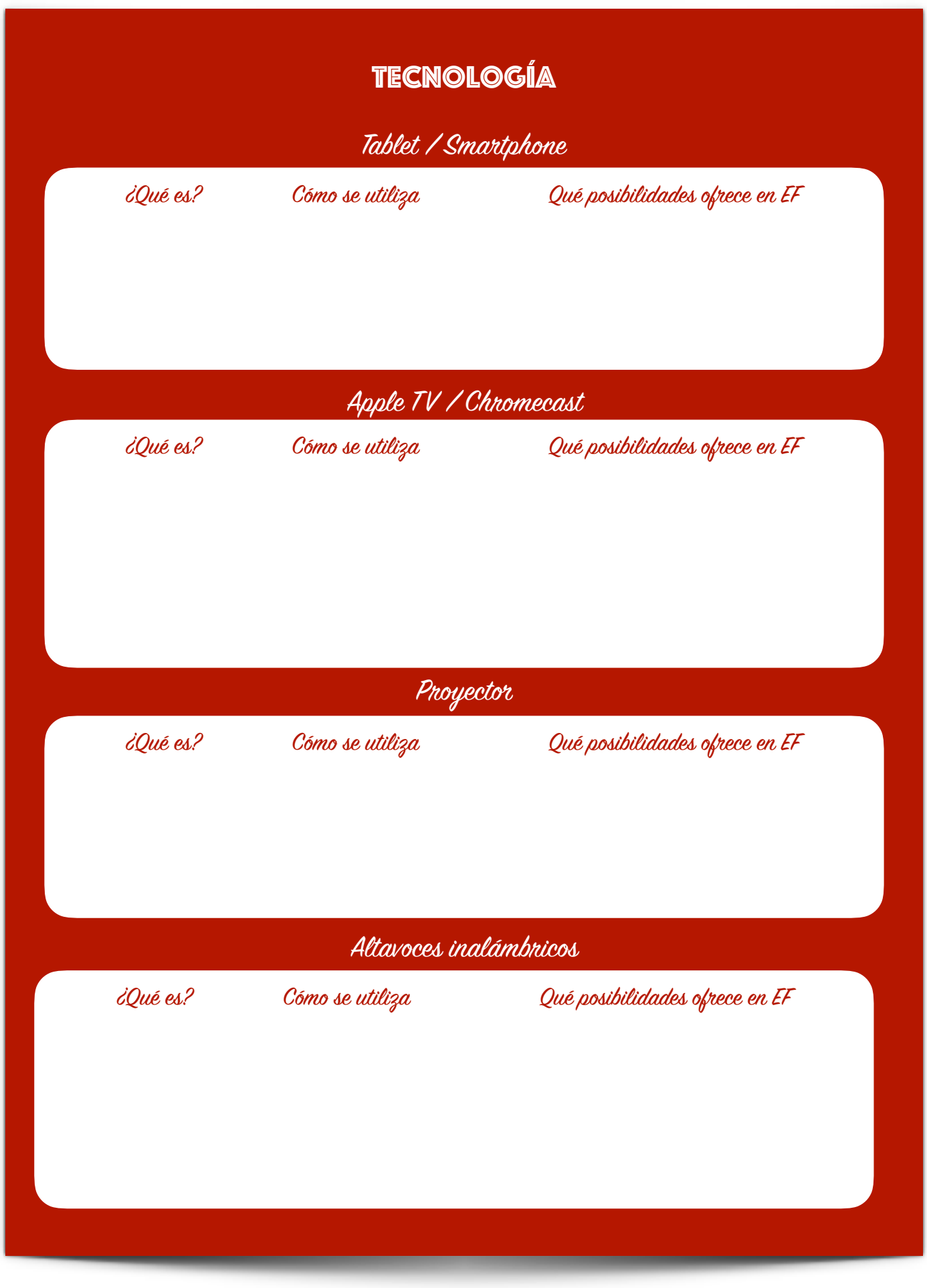

![](_page_2_Picture_0.jpeg)

![](_page_3_Picture_38.jpeg)

![](_page_4_Picture_30.jpeg)

![](_page_5_Picture_32.jpeg)

![](_page_6_Picture_24.jpeg)